# **Practical-1(a)**

### **Sum of 10 natural numbers**

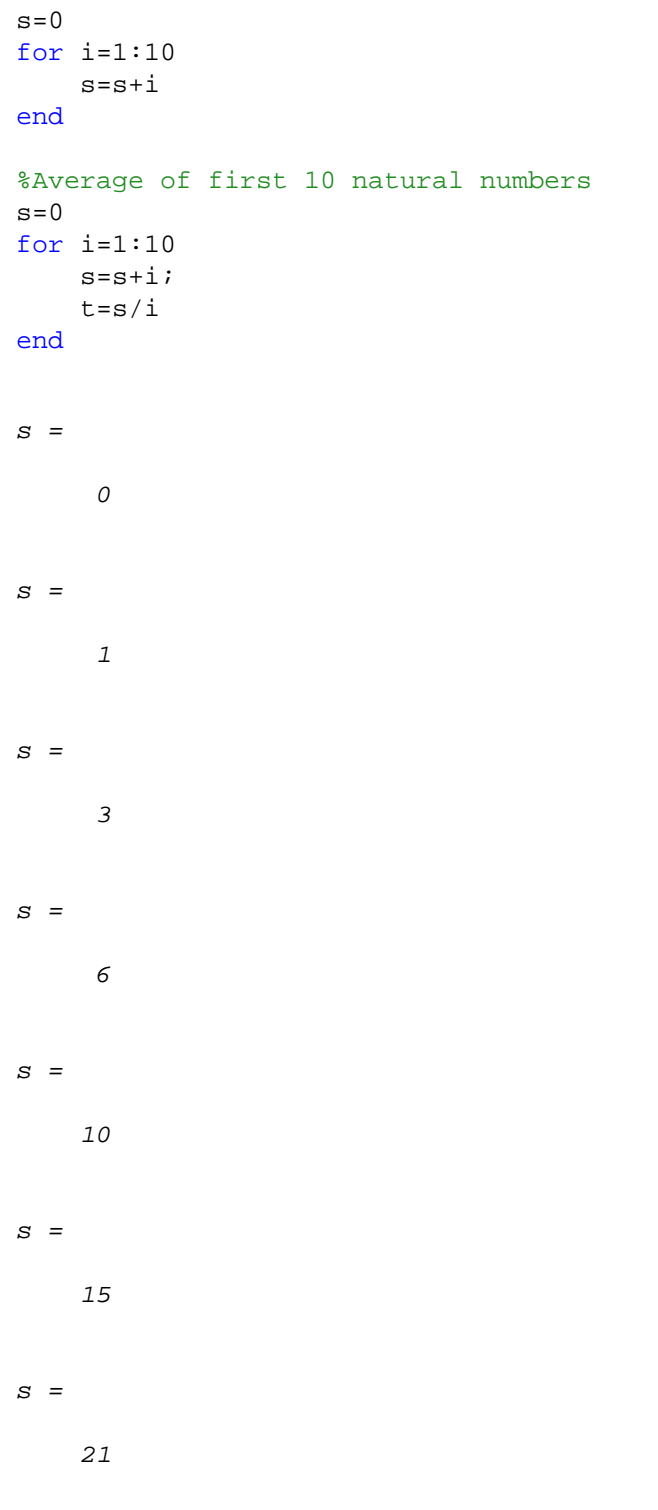

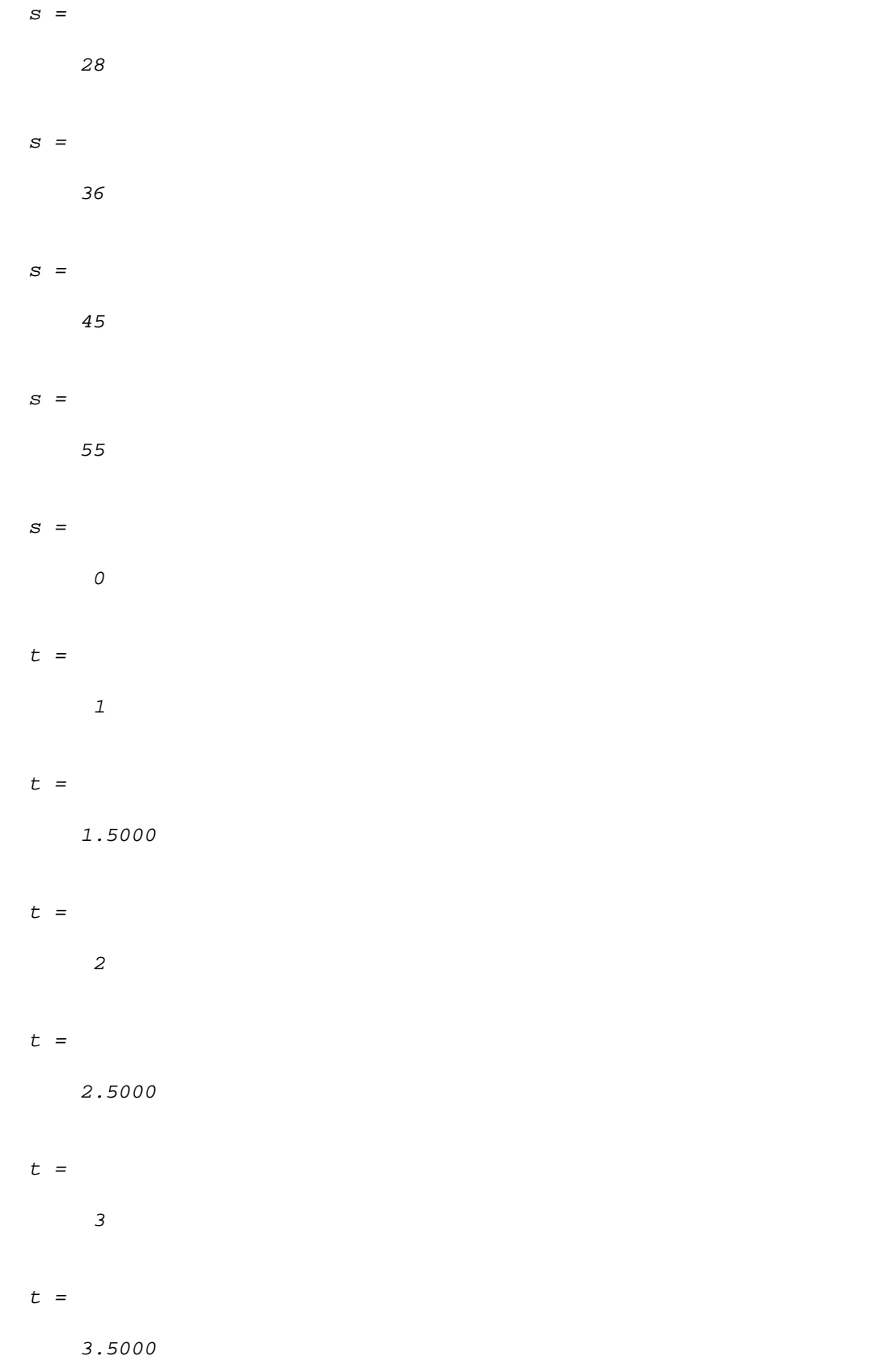

 $t =$  4  $t =$  4.5000  $t =$  5  $t =$ 5.5000

*Published with MATLAB® R2015b*

## **Practical no-2(a)**

### **Program to find root of eqn using newton raphson method and error analysis**

```
f=@(x) x^3-x-1; \frac{1}{x} \frac{1}{x} \frac{1}{x} \frac{1}{x} \frac{1}{x} \frac{1}{x} \frac{1}{x} \frac{1}{x} \frac{1}{x} \frac{1}{x} \frac{1}{x} \frac{1}{x} \frac{1}{x} \frac{1}{x} \frac{1}{x} \frac{1}{x} \frac{1}{x} \frac{1}{x} \frac{1}{x} \frac{1}{x} \fracdf = @(x) 3*x^2-1; % derivative of given equation
a=1; \frac{1}{3} a=1;
b=2; \frac{1}{2} \frac{1}{2} \frac{1}{2} \frac{1}{2} \frac{1}{2} \frac{1}{2} \frac{1}{2} \frac{1}{2} \frac{1}{2} \frac{1}{2} \frac{1}{2} \frac{1}{2} \frac{1}{2} \frac{1}{2} \frac{1}{2} \frac{1}{2} \frac{1}{2} \frac{1}{2} \frac{1}{2} \frac{1}{2} \frac{1}{2} \frac{if f(a)*f(b)>0 % condition of existence
      disp('wrong choice')
else
     x0=(a+b)/2; for i=1:9 % iteration
           c=x0-(f(x0)/df(x0)); % newton raphson
            fprintf('iteration no d, root f \nightharpoonup i, c);
           x0=c; end
       fprintf('root of given equation is %f',c);
end
a=1;b=2;r = c;x0=(a+b)/2;for i=1:9c=x0-(f(x0)/df(x0));err(i)=abs(c-r);x0=c; end
      plot(err);
      title('plot of error');
      xlabel('no. of iteration');
      ylabel('error');
      grid on;
iteration no 1,root 1.347826 
iteration no 2,root 1.325200 
iteration no 3,root 1.324718 
iteration no 4,root 1.324718 
iteration no 5,root 1.324718 
iteration no 6,root 1.324718 
iteration no 7,root 1.324718 
iteration no 8,root 1.324718 
iteration no 9,root 1.324718 
root of given equation is 1.324718
```
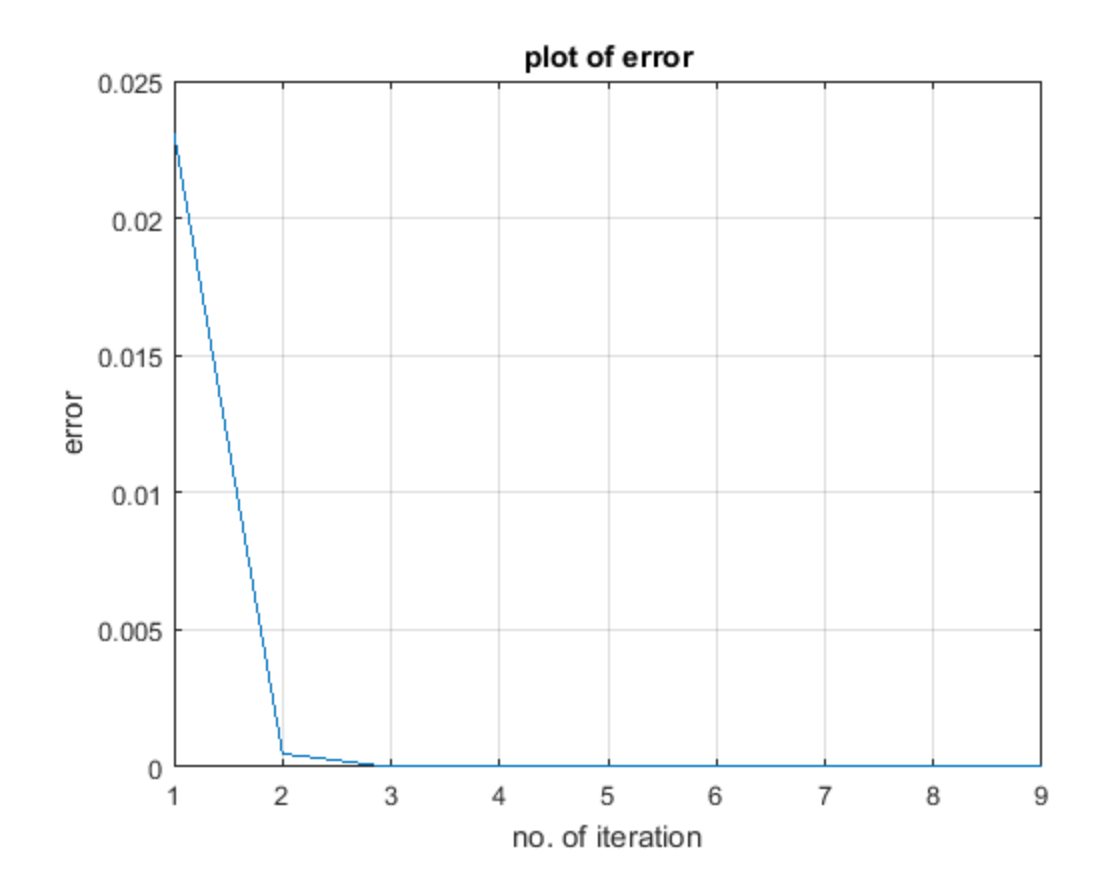

*Published with MATLAB® R2015b*

## **Practical no-2(b)**

### **Program to find root of eqn using newton raphson method and error analysis**

```
f = \mathcal{Q}(x) x^* exp(x) - cos(x); % given equation
df = @(x) exp(x) * (x+1) + sin(x); % derivative of given equation
a=0; % initial value of a
b=4; % initial value of b
if f(a)*f(b)>0 % condition of existence
     disp('wrong choice')
else
    x0=(a+b)/2; for i=1:9 % iteration
        c=x0-(f(x0)/df(x0)); % newton raphson
        fprintf('iteration no d, root f \nightharpoonup i, c);
        x0=c; end
     fprintf('root of given equation is %f',c);
end
a=0;b=4; r=c;
    x0=(a+b)/2;for i=1:9c=x0-(f(x0)/df(x0));err(i)=abs(c-r);x0=c; end
     plot(err);
     title('plot of error');
     xlabel('no. of iteration');
     ylabel('error');
     grid on;
iteration no 1,root 1.341569 
iteration no 2,root 0.847701 
iteration no 3,root 0.587557 
iteration no 4,root 0.521581 
iteration no 5,root 0.517770 
iteration no 6,root 0.517757 
iteration no 7,root 0.517757 
iteration no 8,root 0.517757 
iteration no 9,root 0.517757 
root of given equation is 0.517757
```
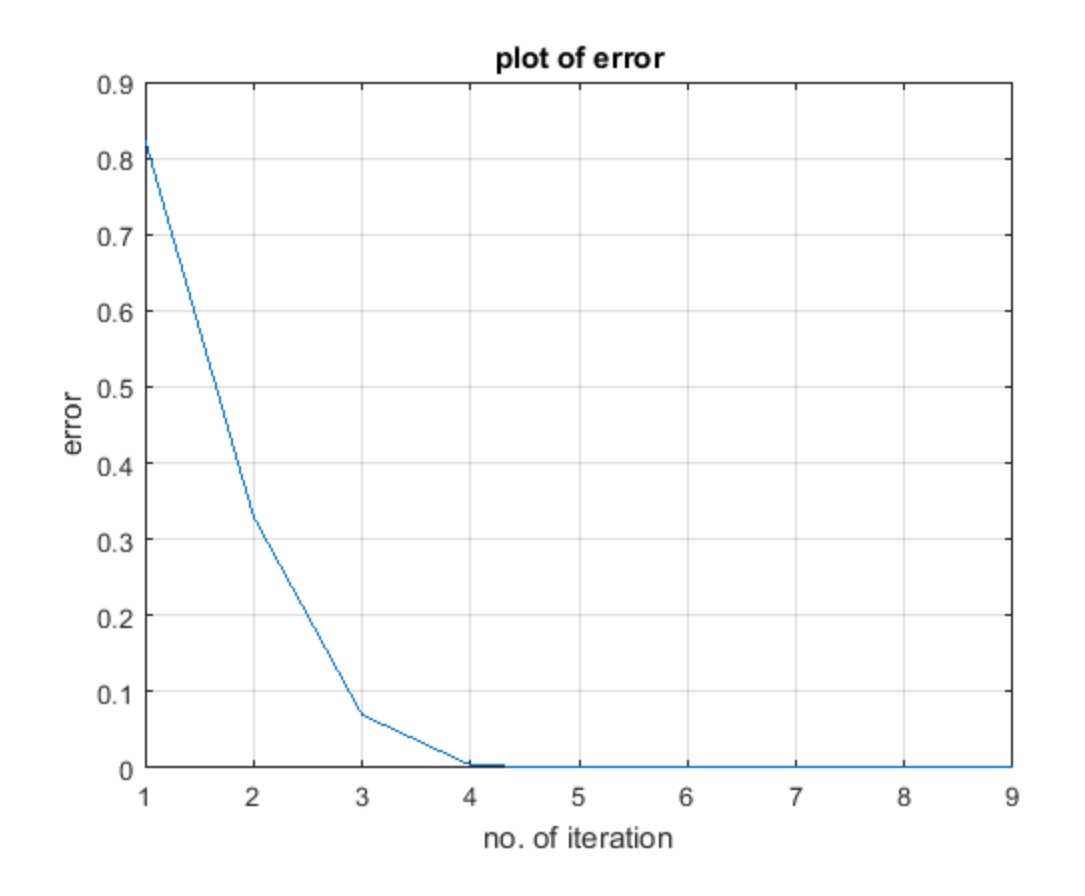

*Published with MATLAB® R2015b*

# **Practical no- 3(a)**

### **Practical to find roots using Muller Method**

```
p0 = -1;p1=0;p2=1;TOL=10^{\wedge}(-5);
format long;
f = \mathcal{Q}(x) \cos(x) - x \cdot \exp(x);for i=1:100
  lambda=(p2-p1)/(p1-p0);
  delta=(p2-p0)/(p1-p0);
u=f(p0)*(lambda)^2-f(p1)*(delta)^2+f(p2)*(lambda+delta);
 D=(u^2-4*f(p2)*lambda*delta*(f(p0)*lambda-f(p1)*delta*f(p2)))(1/2);if abs(-u-D) <abs(-u+D)
      deno=-u+D;
 else
      deno=-u-D;
 end
  lambda1=(2*f(p2)*delta)/deno;
  p=p2+lambda1*(p2-p1);
 if abs(f(p))<TOL
      disp(p);
      break;
 end
 p0=p1; p1=p2;
p2=p;end
    0.517757371045046
```
# **Practical no- 3(b)**

### **Practical to find roots using Muller Method**

```
p0=1;p1=1.5;
p2=2;TOL=10^{\wedge}(-5);
format long;
f = \omega(x) x^3 - 2*x - 1;for i=1:100
  lambda=(p2-p1)/(p1-p0);
  delta=(p2-p0)/(p1-p0);
u=f(p0)*(lambda)^2-f(p1)*(delta)^2+f(p2)*(lambda+delta);
 D=(u^2-4*f(p2)*lambda*delta*(f(p0)*lambda-f(p1)*delta*f(p2)))(1/2);if abs(-u-D) <abs(-u+D)
      deno=-u+D;
 else
      deno=-u-D;
 end
  lambda1=(2*f(p2)*delta)/deno;
  p=p2+lambda1*(p2-p1);
 if abs(f(p))<TOL
      disp(p);
      break;
 end
 p0=p1; p1=p2;
p2=p;end
    1.618033978147904
```
## **Practical -4a**

### **Lagrange Interpolation**

```
n=5;
X=[5;7;11;13;17];
Y=[150;392;1452;2366;5202];
x=9;y=0;for i=1:n
   dr=1; nr=1;
     for j=1:n
        if(j=1)nr=nr*(x-X(j));dr=dr*(X(i)-X(j)); end
     end
    y=y+((nr)/(dr))^*Y(i)end
fprintf('when x=%f,y=%f',x,y)
```
 $y =$ 

-16.666666666666664

 $y =$ 

1.924000000000000e+02

 $y =$ 

1.483066666666667e+03

 $y =$ 

6.944000000000000e+02

```
y =
```
810

when x=9.000000, y=810.000000

## **Practical -4b**

### **Lagrange Interpolation Method**

```
n=4;X=[0;1;2;5];Y=[2;3;12;147];
x=3;y=0;for i=1:n
    dr=1; nr=1;
     for j=1:n
        if(j=1)nr=nr*(x-X(j));dr=dr*(X(i)-X(j)); end
     end
    y=y+((nr)/(dr))^*Y(i)end
fprintf('when x=%f,y=%f',x,y)
```
#### $y =$

0.800000000000000

#### $y =$

-3.700000000000000

#### $y =$

20.300000000000001

#### $y =$

35

when x=3.000000, y=35.000000